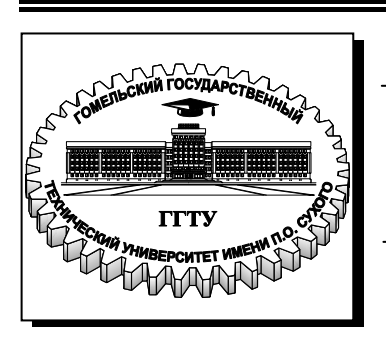

**Министерство образования Республики Беларусь**

**Учреждение образования**

**«Гомельский государственный технический университет имени П. О. Сухого»** 

**Кафедра «Разработка и эксплуатация нефтяных месторождений и транспорт нефти»**

# **Ю. А. Щербина**

# **ПРИМЕНЕНИЕ ЭВМ В РАСЧЕТАХ ПО РАЗРАБОТКЕ И ЭКСПЛУАТАЦИИ НЕФТЯНЫХ МЕСТОРОЖДЕНИЙ**

**ЛАБОРАТОРНЫЙ ПРАКТИКУМ по одноименному курсу для студентов специальности 1-51 02 02 «Разработка и эксплуатация нефтяных и газовых месторождений» заочной формы обучения**

УДК 622.276:004.38(075.8) ББК 33.361:32.973я73 Щ64

> *Рекомендовано научно-методическим советом заочного факультета ГГТУ им. П. О. Сухого* (*протокол № 7 от 20.04.2007 г.*)

Рецензент: инженер-технолог сектора геолого-промыслового анализа разработки БелНИПИнефть *И. Н. Пасконный*

#### **Щербина, Ю. А.**

Применение ЭВМ в расчетах по разработке и эксплуатации нефтяных месторождений : лаборатор. практикум по одноим. курсу для студентов специальности 1-51 02 02 «Разработка и эксплуатация нефтяных и газовых месторождений» заоч. формы обучения / Ю. А. Щербина. – Гомель : ГГТУ им. П. О. Сухого, 2009. – 42 с. – Систем. требования: PC не ниже Intel Celeron 300 МГц ; 32 Mb RAM ; свободное место на HDD 16 Mb ; Windows 98 и выше ; Adobe Acrobat Reader. – Режим доступа: http://lib.gstu.local. – Загл. с титул. экрана. Щ64

Рассмотрены типовые задачи с построениями графиков, вычислениями потерь давления, распознаванием геологических объектов, определением фильтрационных коэффициентов методами корреляционно-регрессионного анализа, моделирование процесса разработки при жестком водонапорном режиме.

Для студентов специальности 1-51 02 02 «Разработка и эксплуатация нефтяных и газовых месторождений» заочной формы обучения.

> **УДК 622.276:004.38(075.8) ББК 33.361:32.973я73**

© Учреждение образования «Гомельский государственный технический университет имени П. О. Сухого», 2009

#### ВВЕДЕНИЕ

Создание масштабной проектной работы является сложным и трудоемким процессом, требующим значительных затрат времени. В настоящее время ни одна серьезная разработка в любой отрасли науки и производства не обходится без трудоемких математических расчетов. Решение этой проблемы становится возможным на основе автоматизации проектирования - широкого применения вычислительной техники для выполнения проектных операций и процедур.

Системы автоматизированного проектирования, эффективность использования которых уже ни у кого не вызывает сомнений, являются необходимым инструментом оптимизации вычислительного процесса. Системы MathCAD традиционно занимают особое место среди множества таких систем и по праву могут называться самыми современными, универсальными и массовыми математическими системами, позволяющими выполнять как численные, так и аналитические (символьные) вычисления. В данном методическом пособии мы рассмотрим применение математического пакета для решения задач по разработке нефтяных месторождений.

Для осуществления вычислительного эксперимента на ЭВМ необходимо разработать алгоритм реализации математической модели, который представляет собой предписание, определяющее последовательность выполнения операций и процедур проектирования, необходимых для получения проектного решения. Для наглядности алгоритмы чаще всего представляют в виде схем или графов, иногда дают их вербальное (словесное описание).

Алгоритм, записанный в форме, воспринимаемой вычислительной машиной, представляет собой программную модель. Процесс программирования называют программным моделированием.

### **Лабораторная работа №1 Определение количества воды, необходимой для поддержания пластового давления, и приемистости нагнетательных скважин.**

### 1. Цель работы.

Целью работы является ознакомление с методикой определения количества воды, необходимой для поддержания пластового давления, и приемистости нагнетательных скважин.

### 2. Общие сведения.

Системы разработки с искусственным заводнением пластов могут осуществляться по следующим основным вариантам.

1. *Законтурное* заводнение, при котором воду закачивают в ряд нагнетательных скважин, расположенных за внешним контуром нефтеносности на расстоянии 100-1000м. Его применяют на объектах с моросчлененными по толщине продуктивными пластами, обладающими сравнительно высокой гидропроводностью, при небольшой ширине залежей (до 4-5 км, а при наиболее благоприятном строении пластов и более). Оно не получило широкого распространения.

2. *Приконтурное* заводнение, когда нагнетательные скважины размещают в водонефтяное зоне в непосредственной близости от внешнего контура нефтеносности. Его применяют вместо законтурного заводнения на залежах с проявлением так называемого барьерного эффекта на водонефтяном разделе или при сниженной проницаемости пласта в законтурной зоне. Гидродинамическая связь законтурной и нефтеносной частей может ухудшиться вследствие окисления тяжелых фракций нефти на водонефтяном разделе, разрывных нарушений, литологических замещений и др.

3. *Внутриконтурное* заводнение, которое применяют в основном на объектах с большими площадями нефтеносности (сотни квадратных километров и более). При законтурном заводнении одновременно может работать не более трех рядов скважин вследствие экранирования работы внутренних рядов внешними, поэтому для обеспечения отбора нефти также из центральной части эксплуатационного объекта крупные объекты с помощью разрезающих рядов нагнетательных скважин делят на отдельные, самостоятельно разрабатываемые участки, которые называют эксплутационными полями или блоками. Внутриконтурное заводнение в случае необходимости сочетается с законтурными или приконтурным заводнением.

4

При *сводовом* заводнении ряд нагнетательных скважин размещают на своде структур или вблизи него. Если размеры залежи превышают оптимальные, это заводнение сочетают с законтурным. Сводовое заводнение подразделяют на: а) *осевое* (нагнетательные скважины размещают по оси структуры); *кольцевое* (кольцевой ряд нагнетательных скважин с радиусом, приблизительно равным 0,4 радиуса залежи, разрезает залежи на центральную и кольцевую площади); *центральное* заводнение как разновидность кольцевого (вдоль окружности радиусом 200-300 м размещают 4-6 нагнетательных скважин, а внутри ее имеется одна или несколько добывающих скважин).

*Очаговое заводнение* может применяться в качестве самостоятельного при разработке залежей нефти в резко неоднородных и прерывистых пластах и в качестве вспомогательного заводнения с законтурным и особенно внутриконтурным заводнением для выработки запасов нефти из участков, не охваченных основными системами. Разбуривание осуществляют по равномерной сетке с расположением буровых станков вблизи продуктивных скважин и последующим переходом «от известного к неизвестному». Нагнетательные скважины выбирают из числа пробуренных так, чтобы они размещались на участках с наилучшей характеристикой пластов и оказывали влияние на максимальное число окружающих добывающих скважин.

*Площадное заводнение* характеризуется рассредоточенной закачкой воды в залежь по всей площади ее нефтеносности. Площадные системы заводнения по числу скважино-точек каждого элемента залежи с расположенной в его центре одной добывающей скважиной могут быть четырех-, пяти-, семи- и девятиточечной и линейной системами. Линейная система – это однорядная система блокового заводнения, причем скважины размещают не друг против друга, а в шахматном порядке. Отношение нагнетательных и добывающих скважин составляет 1:1. Элементом этой системы может служить прямоугольник со сторонами 2L и  $2\sigma_{\mu} = 2\sigma_{\partial} = 2\sigma$ . Если  $2L = 2\sigma$ , то линейная система переходит в пятиточечную с таким же соотношением скважин (1:1).

Эффективность площадного заводнения увеличивается с повышением однородности, толщины пласта, а также с уменьшением вязкости нефти и глубины залегания залежи. Особенно сложны при этом вопросы регулирования отбора и закачки, борьбы с обводнением скважин и т.д. Поэтому применять площадные системы разработки можно только на поздней стадии разработки.

#### 3. Описание выполнения работы

Суточная добыча из пласта нефти  $Q_{\mu}$ , т; воды  $Q_{B}$ ,т; газа  $V_{\Gamma}$ , м<sup>3</sup>; объемный коэффициент нефти  $b_n = 1.18$ ; коэффициент растворимости газа в нефти  $\alpha = 7.7 \,\mathrm{m}^3/\mathrm{m}^3$ \*МПа; плотность нефти  $\rho = 863 \,\mathrm{kr/m}^3$ ; коэффициент сжимаемости газа  $z = 0.88$ ; пластовое давление  $P_{n_l}$  = 7,45 MПа; пластовая температура  $T_{n_l}$ , К; атмосферное давление  $P_0 = 0,1$ МПа; проницаемость пласта для воды  $k = 0.5 \cdot 10^{-12} \text{ m}^2$ ; эффективная мощность пласта *h*, м; перепад давления на забое Δ*P* = *Pзаб* − *Pпл* , МПа; коэффициент гидродинамического совершенства забоя скважины  $\varphi = 0.8$ ; половина расстояния между нагнетательными скважинами  $R$  м; радиус забоя скважины  $r_c$ , м; вязкость воды  $\mu = 1$ мПа<sup>\*</sup>с.

4. Порядок выполнения работы.

1. Определение количества воды, необходимой для поддержания пластового давления

Добытая нефть в пластовых условиях занимает объем

$$
Q'_{\mu} = Q_{\mu} b_{\mu} / \rho
$$
, M<sup>3</sup> (1,1)

Объем неоднородного газа в залежи, приведенный к атмосферным условиям,

$$
V_{C6} = V_{2} - \frac{\alpha P_{n1} Q_{H}}{\rho} , M^{3} (1,2)
$$

Объем свободного газ в пластовых условиях  $T_0 = 273\text{ }^0\text{C}$ 

$$
V_{n,n} = \frac{zV_{ce}P_0T_{n,n}}{P_{n,n}T_0}, \, \text{m}^3 \ (1,3)
$$

Общая суточная добыча в пластовых условиях составит

$$
V = Q'_{\mu} + V_{n\pi} + Q_{\beta}, \mathbf{M}^{3}
$$

Для поддержания давления требуется ежесуточно закачивать в залежь воды не менее указанного объема. При коэффициенте избытка  $K = 1.2$  потребуется следующее количество воды (без учета поступающего в залежь объема контурной воды):

$$
Q'_{\mathcal{B}} = VK, \mathrm{M}^3/\mathrm{cyr} \quad (1,4)
$$

Приемистость нагнетательных скважин составит

$$
q = \frac{2\pi k h \Delta P \varphi}{\mu \ln \frac{R}{r_c}}, \text{M}^3/\text{c} \quad (1,5)
$$

2 Подбор оборудования для законтурного заводнения

Требуется определить средний коэффициент проницаемости пласта, коэффициент приемистости скважины.

Чтобы решить эту задачу, исследовали скважину. Вначале она работала с расходом воды  $Q_1 = 560 \text{ m}^3/\text{cyr}$ . Затем режим работы уменьшился до 340 м3/сут. При этом велось наблюдение за изменением давления на устье скважины во времени. (таб. 1,2)

Строим на основании данных (таб.1,2) кривую восстановления давления в координатах  $\Delta P$  и  $\log(t)$ . Находим наклон прямолинейного участка этой кривой.

$$
i = \frac{\Delta P_{i1} - \Delta P_{i2}}{\log(t_{i1}) - \log(t_{i2})}
$$
 (1,6)

Средний коэффициент проницаемости пласта в пределах радиуса контура питания находим по формуле:  $k = 0.183 \Delta Q \mu / \hbar i$  (1,7)

где  $\mu$  - вязкость воды в пластовых условиях,  $\mu = 1.5$  мПа<sup>\*</sup>с;

 Δ*Q* – разность объемов закачиваемой воды при первом и втором режимах, Δ*Q* = *Q*1− 340 , м 3 /сут

По формуле (1,7) имеем.

Начальная депрессия в пласте определяется по формуле:

$$
\Delta P_{\mu} = \Delta P + 1.11 + ie^{-\beta \cdot t} \tag{1,8}
$$

где <sup>Δ</sup>*Р* – депрессия в начале прямолинейного участка кривой восстановления давления (таб.1,3).

*t* – общая продолжительность наблюдений за изменение давления, *t=26290* (таб.1,2).

β - наклон прямолинейного участка кривой восстановления давления, который находят путем графического дифференцирования.

Для нахождения β составляем таблицу 1,2 по данным которой строим кривую в координатах  $\ln \frac{d \Delta x}{dt} - t$ *dt*  $d\Delta P$ − Δ  $\ln \frac{u \Delta t}{t} - t$ .

По двум точкам, взятым на прямолинейном отрезке этой кривой, определим

$$
\beta = \frac{\ln(\frac{d\Delta P}{dt})_{11} - \ln(\frac{d\Delta P}{dt})_{12}}{t_{11} - t_{12}} (1,9)
$$

Подставим в (1,8) значения входящих величин, находим начальную депрессию Δ*P<sup>н</sup>* .

Коэффициент приемистости скважин будет

$$
K = \frac{\Delta Q}{\Delta P_{\mu}} M^3 / \text{cyr*M} \text{M} \tag{1,10}
$$

3.Расчет потерь давления при заводнении пластов в наземных трубопроводах и в скважине.

Определить потери давления в наземном трубопроводе и в скважине при заводнении нефтяного пласта.

Исходные данные: длина наземного трубопровода *L* , м; диаметр трубопровода  $D = 0.15$ м; глубина скважины  $H$ , внутренний диаметр подъемных труб  $d = 0.076$ м; количество нагнетаемой воды  $Q$ , м<sup>3</sup>/сут; кинематическая вязкость воды  $v = 10^{-5}$  м<sup>2</sup>/с; плотность воды  $ρ_B = 1000$  k<sup>3</sup>.

Гидравлические потери напора на трение при давлении воды в трубопроводах определяются по формуле:

$$
P_{mp} = \lambda \frac{\rho L v^2}{10^6 2d}, \text{M} \text{IIa} \tag{1,11}
$$

где  $\lambda$  - коэффициент гидравлических сопротивлений;

 $\rho$  - плотность воды, кг/м<sup>3</sup>;

<sup>υ</sup> - скорость движения воды в наземном трубопроводе

$$
v = \frac{Q}{0.785d^2}
$$
 m/c (1,12)

Для определения коэффициента гидравлических сопротивлений  $\lambda$  найдем значение Re: Re =  $\frac{vd}{v}$ , (1,13)

следовательно, режим движения ламинарный, поэтому  $\lambda = 64$  / Re, то есть потери давления на трение находим по формуле (1,11)

Скорость движения воды в колоне диаметром 76мм рассчитываем по формуле (1,12)

Число Рейнольдса находим по формуле (1,13).

Если режим движения турбулентный, то  $\lambda = 0.3164 / \sqrt[4]{\text{Re}}$ , то потери напора на трение при движении воды в колонне труб диаметром 76 мм определим по формуле (1,11)

Суммарные потери напора равны Σ*P* .

### Изменение давления при снятии кривой восстановления давления

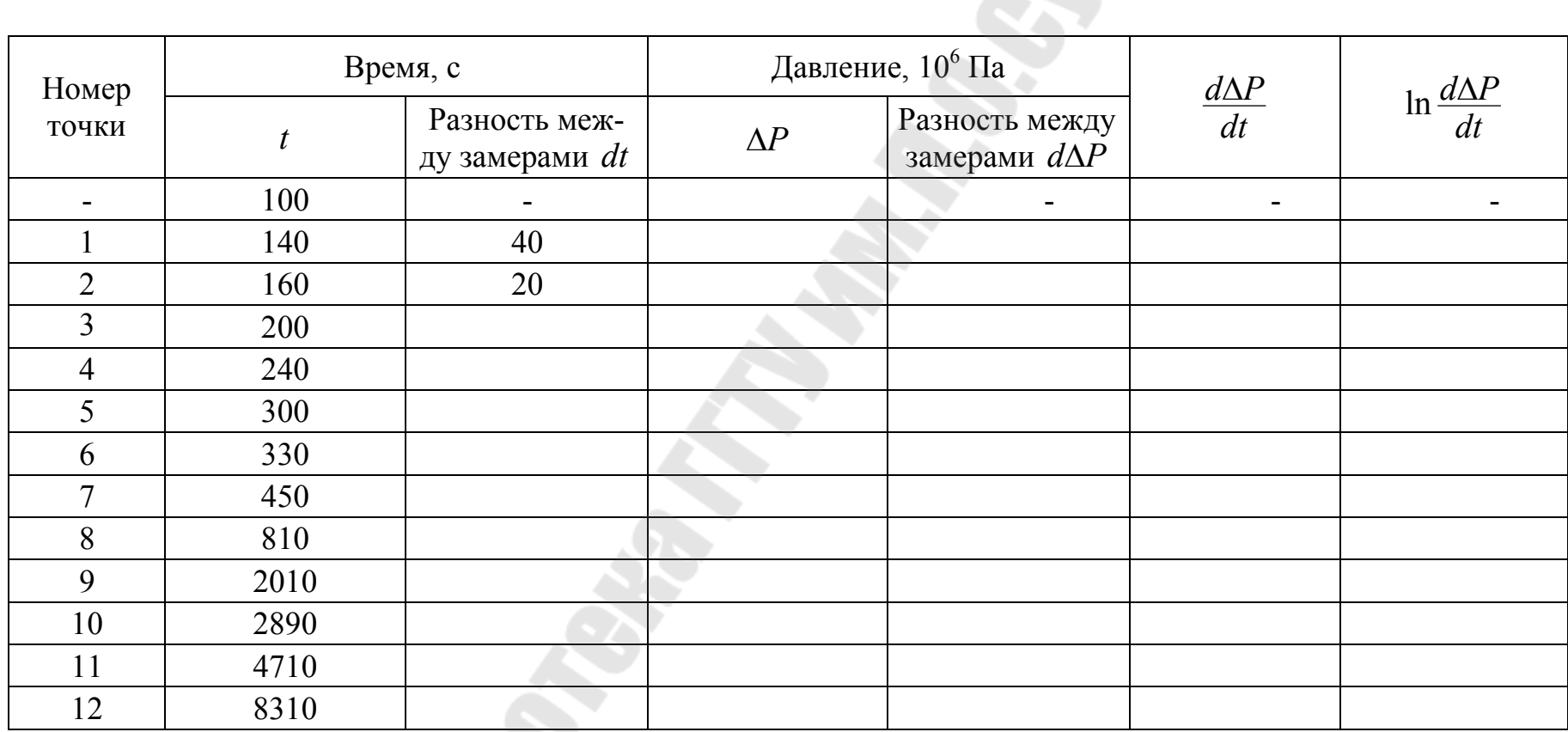

**SPORT** 

# 5. Задание

Таблица1.2

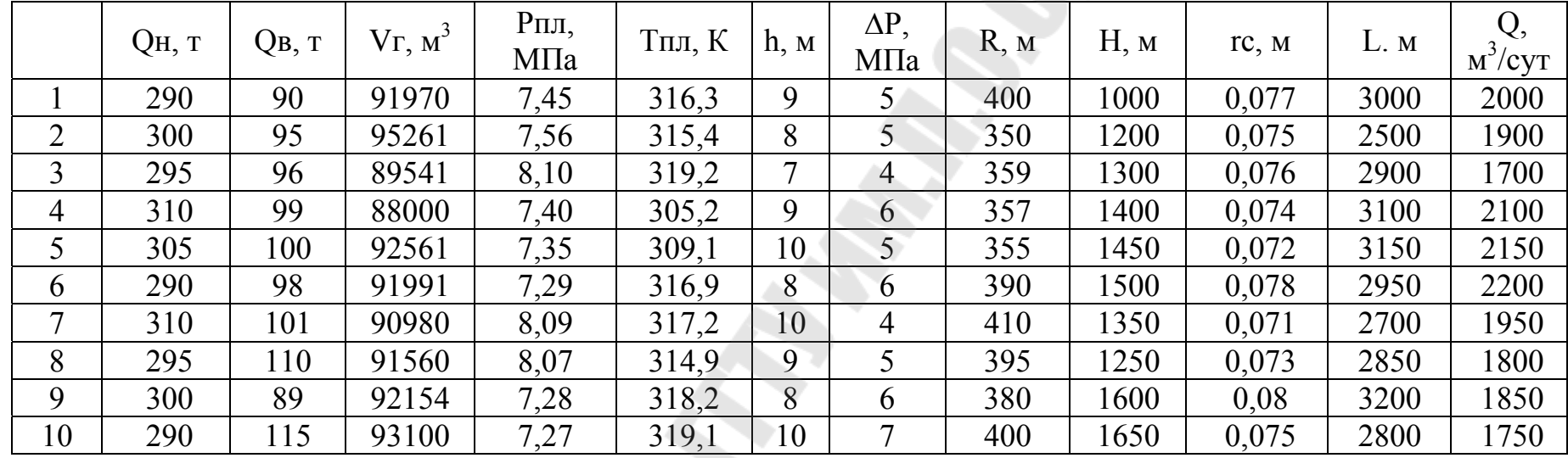

11/11/11

### Исходные данные

## Таблица 1.3

Изменение давления на устье скважины во времени

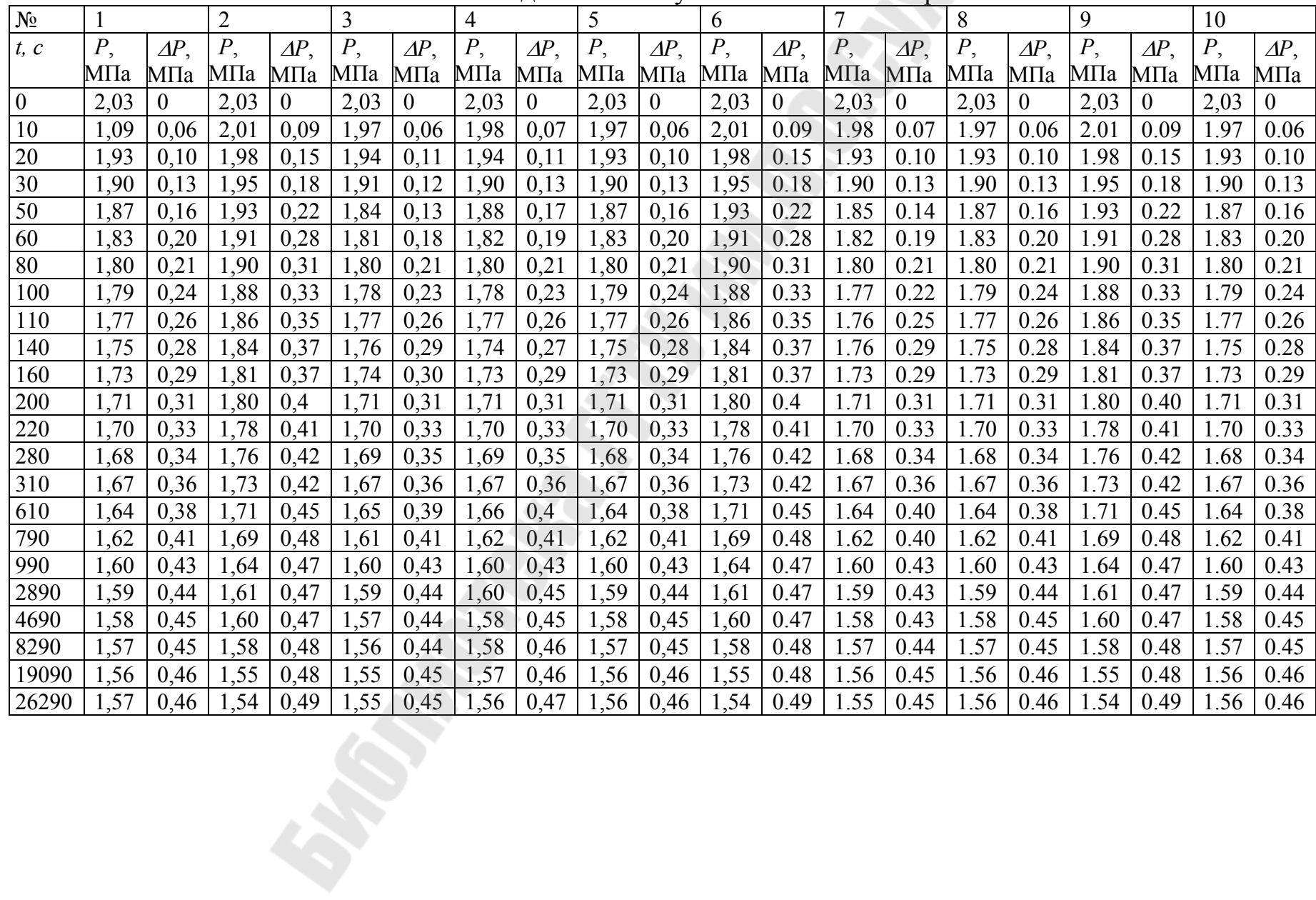

### Лабораторная работа №2 Распознавание геологических объектов

### 1. Цель работы.

Целью работы является изучение построения классификации т.е. распознавание геологических объектов на примере дискриминантного анализа.

#### 2. Общие сведения.

Одним из приложений математических методов к геологическим задачам является построение объективных геологических классификаций.

При построении объективных геологических классификаций получили широкое распространение статистические методы. С их помощью многомерные геологические объекты, описываемые большой совокупностью, показателей, делятся на классы. Одним из распространенных статистических методов классификации геологических объектов является дискриминантный анализ.

Математическая модель дискриминантного анализа основана на процедуре подбора так называемой дискриминантной функции (в нашем случае линейной), которая производит оптимальное разделение объектов на классы.

Задача разделения сводится к подбору параметров дискриминантной функции таким образом, чтобы разным классам соответствовали разные значения функции.

В наиболее общем случае геометрическая интерпретация дискриминантной функции представляет собой гиперплоскость в  $k$ мерном признаковом пространстве, а каждый объект есть точка этого же пространства. Необходимо провести в этом пространстве такую гиперплоскость, которая обеспечивала бы максимальной различие между множествами объектов, принадлежащих разным классам, и сводила бы к минимуму рассеяние внутри каждого множества.

Аналитически гиперплоскость в *k*-мерном пространстве имеет BULLET  $D = a_1 X_1 + a_2 X_2 + ... + a_k X_k$ 

Задача, следовательно заключается в отыскании коэффициентов  $a_1, a_2, \ldots a_k$  которые обеспечивали бы требуемые условия разделения.

Представим, что исходные геологические данные позволяют выделить в многомерной совокупности два класса А и В, каждый из і объектов которых охарактеризован *і* значениями признаков. Представим эти исходные в матричной форме:

$$
A = \begin{vmatrix} A_{11} & A_{12} & \dots & A_{1k} \\ A_{21} & A_{22} & \dots & A_{2k} \\ \dots & \dots & \dots & \dots \\ A_{N_1 1} & A_{N_1 2} & \dots & A_{N_1 k} \end{vmatrix} \qquad B = \begin{vmatrix} B_{11} & B_{12} & \dots & B_{1k} \\ B_{21} & B_{22} & \dots & B_{2k} \\ \dots & \dots & \dots & \dots \\ B_{N_2 1} & B_{N_2 2} & \dots & B_{N_2 k} \end{vmatrix}
$$

где  $N_I$  – число объектов, входящих в класс  $A$ ;

 $N2$  – число объектов, входящих в класс  $B$ ;

 $k$  – число признаков, характеризующих каждый объект. Следующий этап построения дискриминантной функции - составление матриц центрированных сумм квадратов и смешанных произведений:

$$
S_{A} = \begin{vmatrix} \sum_{j=1}^{k} (A_{1j} - \overline{A}_{1j})^{2} & \sum_{j=1}^{k} (A_{1j} - \overline{A}_{1j}) (A_{2j} - \overline{A}_{2}) & \dots & \sum_{j=1}^{k} (A_{1j} - \overline{A}_{1j}) (A_{N_{1}j} - \overline{A}_{N_{1}}) \\ \sum_{j=1}^{k} (A_{2j} - \overline{A}_{2j}) (A_{1j} - \overline{A}_{1j}) & \sum_{j=1}^{k} (A_{2i} - \overline{A}_{2j})^{2} & \dots & \sum_{j=1}^{k} (A_{2j} - \overline{A}_{2j}) (A_{N_{1}j} - \overline{A}_{N_{1}}) \\ \vdots & \dots & \dots & \dots & \dots \\ \sum_{j=1}^{k} (A_{N_{1}j} - \overline{A_{N_{1}}}) (A_{1j} - \overline{A}_{1j}) & \sum_{j=1}^{k} (A_{N_{1}j} - \overline{A_{N_{1}}}) (A_{2j} - \overline{A}_{2j}) & \dots & \sum_{j=1}^{k} (A_{N_{1}i} - \overline{A_{N_{1}}})^{2} \\ \vdots & \dots & \dots & \dots \\ \sum_{j=1}^{k} (B_{1i} - \overline{B}_{1j})^{2} & \sum_{j=1}^{k} (B_{1j} - \overline{B}_{1j}) (B_{2j} - \overline{B}_{2j}) & \dots & \sum_{j=1}^{k} (B_{1j} - \overline{B}_{1j}) (B_{N_{1}j} - \overline{B}_{N_{1}}) \\ \vdots & \dots & \dots & \vdots \\ \sum_{j=1}^{k} (B_{N_{1}j} - \overline{B_{N_{1}}}) (B_{1j} - \overline{B}_{1j}) & \sum_{j=1}^{k} (B_{N_{1}j} - \overline{B_{N_{1}}}) (B_{2j} - \overline{B}_{2j}) & \dots & \sum_{j=1}^{k} (B_{N_{1}i} - \overline{B_{N_{1}}})^{2} \end{vmatrix}
$$

С помощью этих матриц вычисляют выборочную матрицу

$$
M = \frac{1}{N_1 + N_2 - 2}(S_A - S_B)
$$

Обращение этой матрицы позволяет вычислить коэффициенты дискриминантной функции:  $C = M^{-1}$ Для обращения матрицы М найдем ее детерминант и убедимся,

что  $\Delta = Det M \neq 0$ 

Вычислим детерминант по формуле

$$
\Delta = \begin{vmatrix}\nN & 2 & N & N \\
\sum_{i=1}^{N} X_{1i}^{2} & \sum_{i=1}^{N} X_{1i} X_{2i} & \sum_{i=1}^{N} X_{1i} \\
N & N & N & \sum_{i=1}^{N} X_{2i}^{2} & \sum_{i=1}^{N} X_{2i} \\
\sum_{i=1}^{N} X_{1i} & \sum_{i=1}^{N} X_{2i} & N\n\end{vmatrix}
$$

Для обращения матрицы воспользуемся формулой

$$
X^{-1} = \begin{vmatrix} X_{11} & X_{21} & X_{31} \\ \frac{\Delta}{\Delta} & \frac{\Delta}{\Delta} & \frac{\Delta}{\Delta} \\ X_{12} & \frac{\Delta}{\Delta} & \frac{\Delta}{\Delta} \\ \frac{\Delta}{\Delta} & \frac{\Delta}{\Delta} & \frac{\Delta}{\Delta} \end{vmatrix}
$$

После обращения матрицы вычислил значения коэффициентов дискриминантной функции: al, a2, a3 по формуле.

$$
a_p = \sum_{i=1}^{k} C_{pj} (X^i j - X^i j)
$$

Отсюда дискриминантная функция имеет вид.  $D = \sum_{i=1}^{k} a_i X_i$ 

где  $X_p$  – текущее значение p-го признака

Граничное значение дискриминантной функции, при котором происходит разделение на классы,

$$
D_0 = \frac{1}{2} \sum_{p=1}^{k} a_p (X_p' + X_p'')
$$

При прогнозе, если фактические значения дискриминантной функции больше граничного значения  $D_0$ , т.е.  $D \succ D_0$ , этот объект относятся к классу А и, наоборот, если  $D \prec D_0$ , то объект принадлежит к классу В.

### 3. Описание выполнения работы.

При изучении сложных геологических объектов часто возникает необходимость построения классификации, т.е. отыскания некоторого правила разделения объектов. Эта группа геологических задач, получившая название распознавания образов, включает решение таких вопросов, как разлеление нефтеносных и водоносных пластов, продуктивных и "пустых" структур и т.д. Естественно, что для выработки решающего правила классификации необходим некоторый объем эталонных данных, включающий объективы обоих классов.

Рассмотрим решение задачи распознавания на примере дискриминантного анализа. В таблице2,1 приведены данные по амплитуде складки, мощности продуктивной толщи и ее коллекторским свойствам для трех месторождений и трех "пустых" структур.

Используя эти данные, построим линейную дискриминантную функцию, разделяющую месторождения и "пустые" структуры, и осуществим прогноз для остальных четырех структур.

4. Порядок выполнения работы. При расчетах используем формулы (2,1) и (2,2).

$$
A = \begin{vmatrix} X_{11}^A & X_{12}^A & X_{13}^A \\ X_{21}^A & X_{22}^A & X_{23}^A \\ X_{31}^A & X_{32}^A & X_{33}^A \end{vmatrix} \quad (2,1) \quad \text{if} \quad B = \begin{vmatrix} X_{11}^B & X_{12}^B & X_{13}^B \\ X_{21}^B & X_{22}^B & X_{23}^B \\ X_{31}^B & X_{32}^B & X_{33}^B \end{vmatrix}
$$
\n
$$
(2,2)
$$

Расчет матрицы сумм для месторождений приведен в таб.2. Здесь использованы значения средних:

$$
X_{a}^{A} = \Sigma X_{aj}^{A} / 3, \qquad X_{b}^{A} = \Sigma X_{bj}^{A} / 3, \qquad X_{c}^{A} = \Sigma X_{cj}^{A} / 3 \quad (2,3)
$$

Таким образом, матрица сумм центрированных квадратов и смешанных произведений для класса  $A$  – месторождений имеет вид (2,4)

$$
S_A = \begin{vmatrix} (X_{1j}^A - \overline{X}_1^A)^2 & (X_{1j}^A - \overline{X}_1^A)(X_{2j}^A - \overline{X}_2^A) & (X_{1j}^A - \overline{X}_1^A)(X_{3j}^A - \overline{X}_3^A) \\ (X_{1j}^A - \overline{X}_1^A)(X_{2j}^A - \overline{X}_2^A) & (X_{2j}^A - \overline{X}_2^A)^2 & (X_{2j}^A - \overline{X}_2^A)(X_{3j}^A - \overline{X}_3^A) \\ (X_{1j}^A - \overline{X}_1^A)(X_{3j}^A - \overline{X}_3^A) & (X_{2j}^A - \overline{X}_2^A)(X_{3j}^A - \overline{X}_3^A)^2 \end{vmatrix} \tag{2,4}
$$

Расчет аналогичной матрицы для класса  $B$  – "пустых" структур приведен в таблице 2,3. Здесь использованы значения средних.

$$
X_{\mathcal{A}}^{B} = \Sigma X_{\mathcal{A}}^{A} / 3, \qquad X_{\mathcal{B}}^{B} = \Sigma X_{\mathcal{B}}^{A} / 3, \qquad X_{\mathcal{C}}^{B} = \Sigma X_{\mathcal{C}}^{B} / 3 \ (2,5)
$$

Матрица для класса В имеет вид (2,6)

$$
S_A = \begin{vmatrix} (X_{1j}^B - \overline{X}_1^B)^2 & (X_{1j}^B - \overline{X}_1^B)(X_{2j}^B - \overline{X}_2^B) & (X_{1j}^B - \overline{X}_1^B)(X_{3j}^B - \overline{X}_3^B) \\ (X_{1j}^B - \overline{X}_1^B)(X_{2j}^B - \overline{X}_2^B) & (X_{2j}^B - \overline{X}_2^B)^2 & (X_{2j}^B - \overline{X}_2^B)(X_{3j}^B - \overline{X}_3^B) \\ (X_{1j}^B - \overline{X}_1^B)(X_{3j}^B - \overline{X}_3^B) & (X_{2j}^B - \overline{X}_2^B)(X_{3j}^B - \overline{X}_3^B)^2 & (X_{3j}^B - \overline{X}_3^B)^2 \end{vmatrix} (2,6)
$$

Используя эти данные, построим выборочную матрицу (2,7)

$$
M = \frac{1}{N_2 + N_1 - 2}(S_A + S_B)
$$
 (2,7)

Обращение этой матрицы позволяет вычислить коэффициенты дискриминантной функции:  $C = M^{-1}$  $(2,8)$ 

Для обращения матрицы М найдем ее детерминант и убедимся, что ∆ = DetM ≠ 0

Вычислим детерминант по формуле (2,9):

$$
\Delta = \begin{vmatrix}\n\sum_{i=1}^{N} X_{1i}^{2} & \sum_{i=1}^{N} X_{1i} X_{2i} & \sum_{i=1}^{N} X_{1i} \\
\sum_{i=1}^{N} X_{1i} X_{2i} & \sum_{i=1}^{N} X_{2i}^{2} & \sum_{i=1}^{N} X_{2i} \\
\sum_{i=1}^{N} X_{1i} & \sum_{i=1}^{N} X_{2i} & N\n\end{vmatrix}
$$
\n(2,9)

Для обращения матрицы воспользуемся формулой (2,10)

$$
X^{-1} = \begin{vmatrix} X_{11} & X_{21} & X_{31} \\ \frac{\Lambda}{\Delta} & \frac{\Lambda}{\Delta} & \frac{\Lambda}{\Delta} \\ \frac{\Lambda}{\Delta} & \frac{\Lambda}{\Delta} & \frac{\Lambda}{\Delta} \\ \frac{\Lambda}{\Delta} & \frac{\Lambda}{\Delta} & \frac{\Lambda}{\Delta} \end{vmatrix}
$$
 (2,10)

Находим значения коэффициентов дискриминантной функции: a1,  $a2$ ,  $a3$  по формуле  $(2,11)$ .

$$
a_p = \sum_{i=1}^{k} C_{pj} (X^i \frac{A}{j} - X^i \frac{B}{j})
$$
 (2,11)

Отсюда дискриминантная функция имеет вид.

$$
D = \sum_{j=1}^{k} a_{p} X_{p}
$$
 (2,12)

где  $X_p$  – текущее значение p-го признака

Граничное значение дискриминантной функции, при котором происходит разделение на классы,

$$
D_0 = \frac{1}{2} \sum_{p=1}^{k} a_p (X_p' + X_p'') \qquad (2.13)
$$

При прогнозе, если фактические значения дискриминантной функции больше граничного значения  $D_0$ , т.е.  $D > D_0$ , этот объект относятся к классу А и, наоборот, если  $D < D_0$ , то объект принадлежит к классу В.

### Таблица 2.1

# Расчет матрицы сумм класса А - месторождений

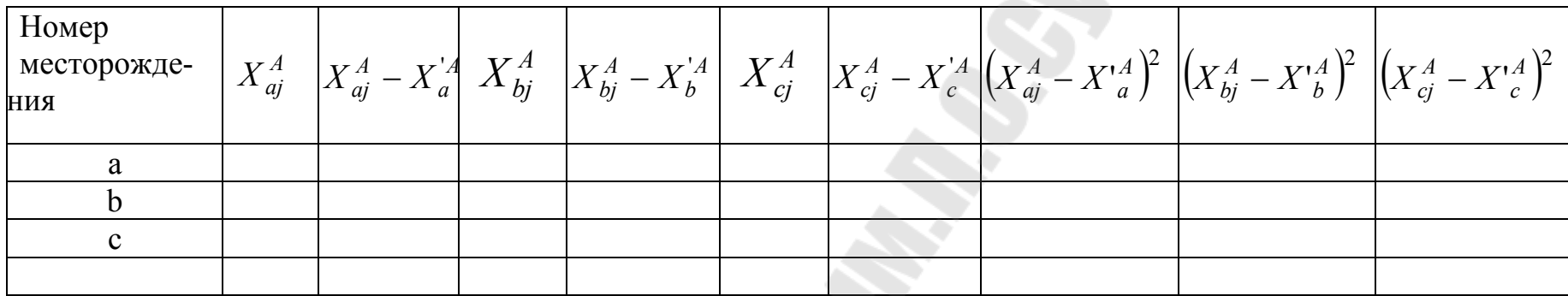

 $\overline{61}$ 

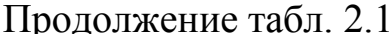

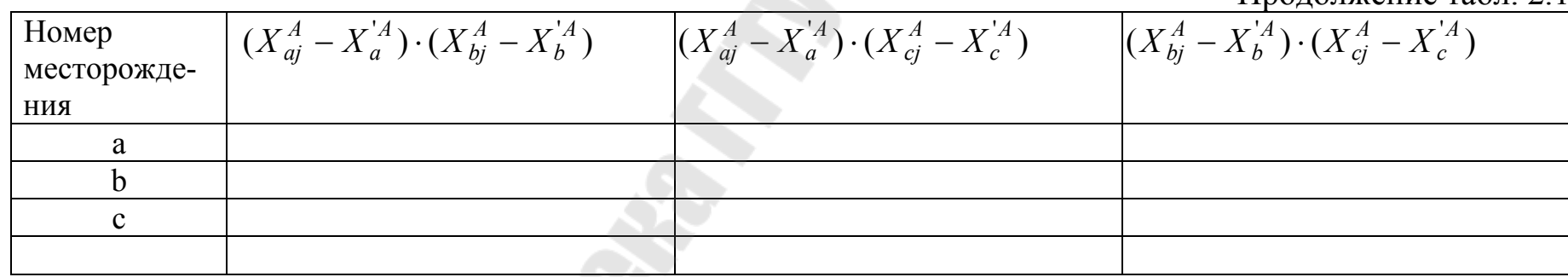

oromon

Таблица 2.2

# Расчет матрицы сумм класса В - месторождений

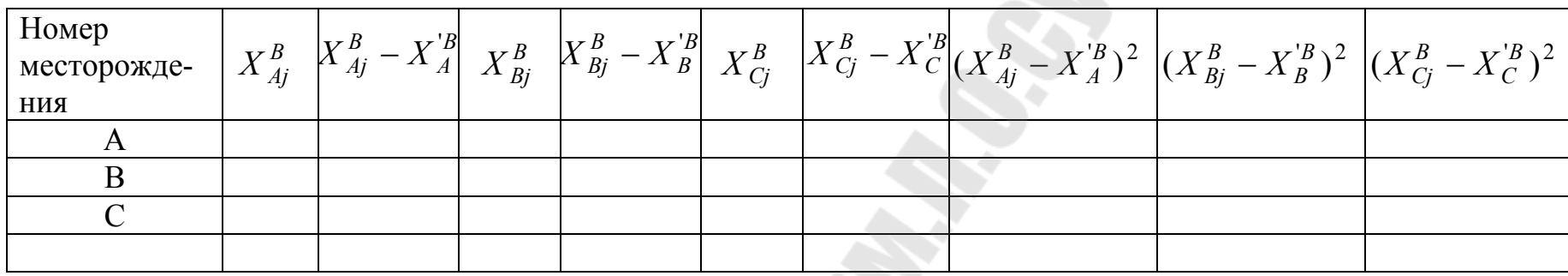

Продолжение табл. 2.2

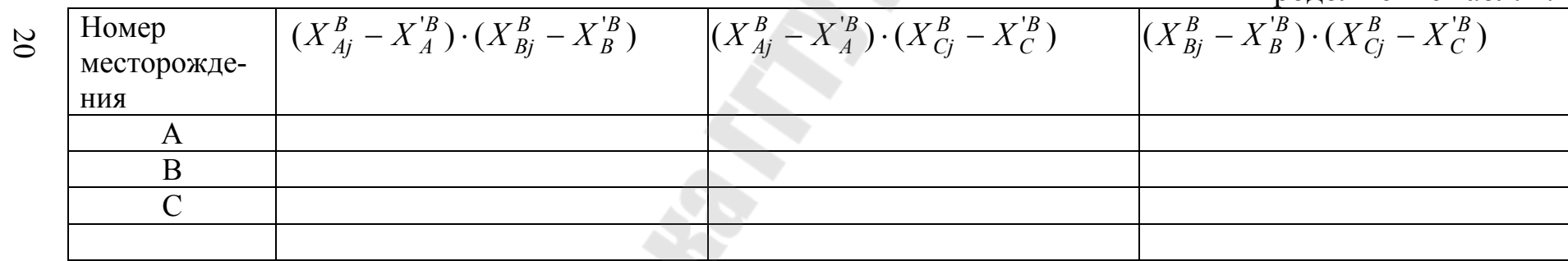

### 5. Задание

Таблица2.3

### Исходные геологические данные для прогноза продуктивности локальных структур.

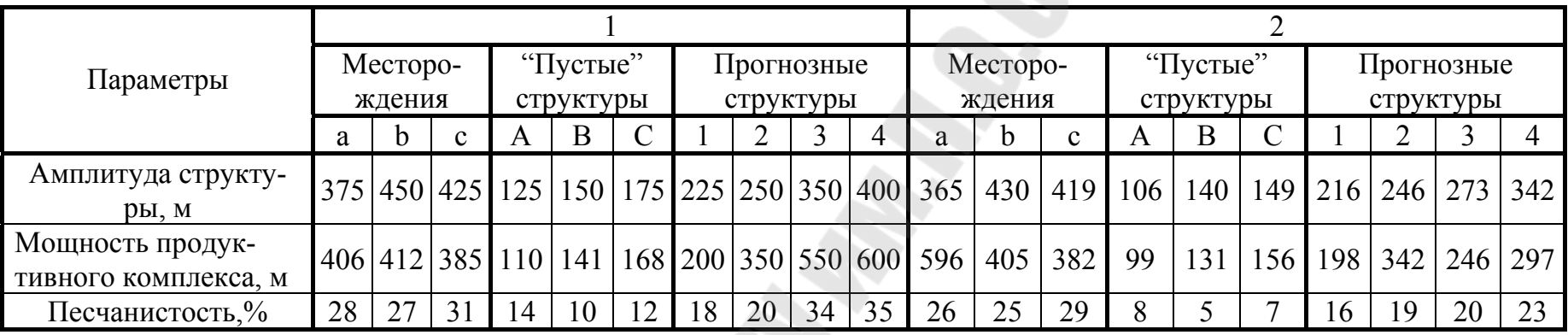

21

Продолжение таб2,3

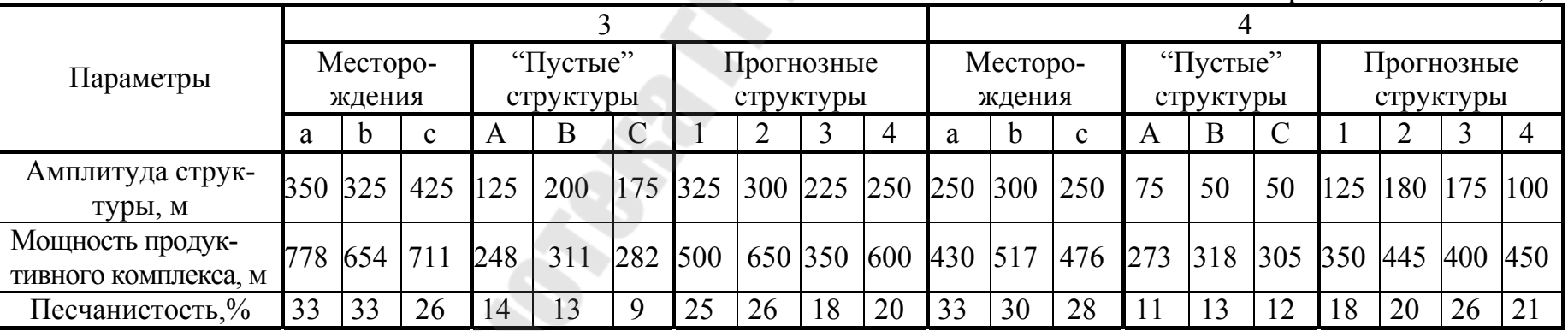

**SSS** 

# Продолжение таб2,3

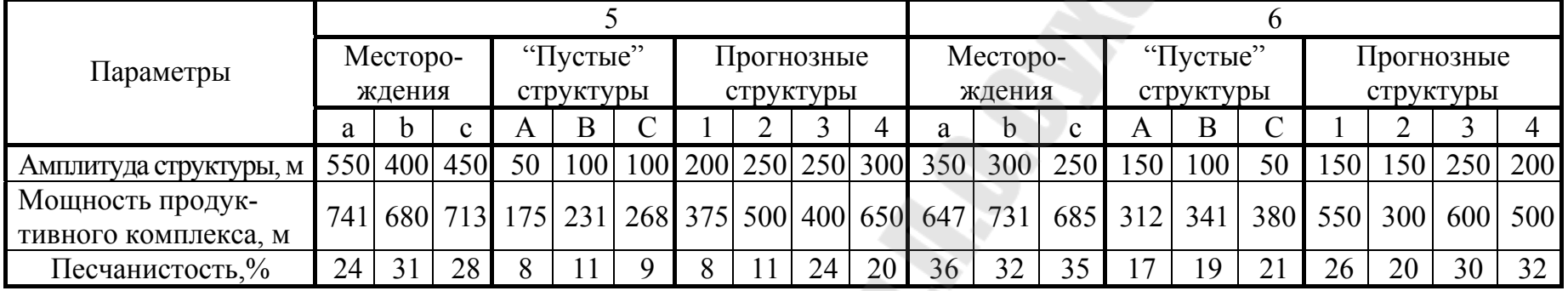

## Продолжение таб2,3

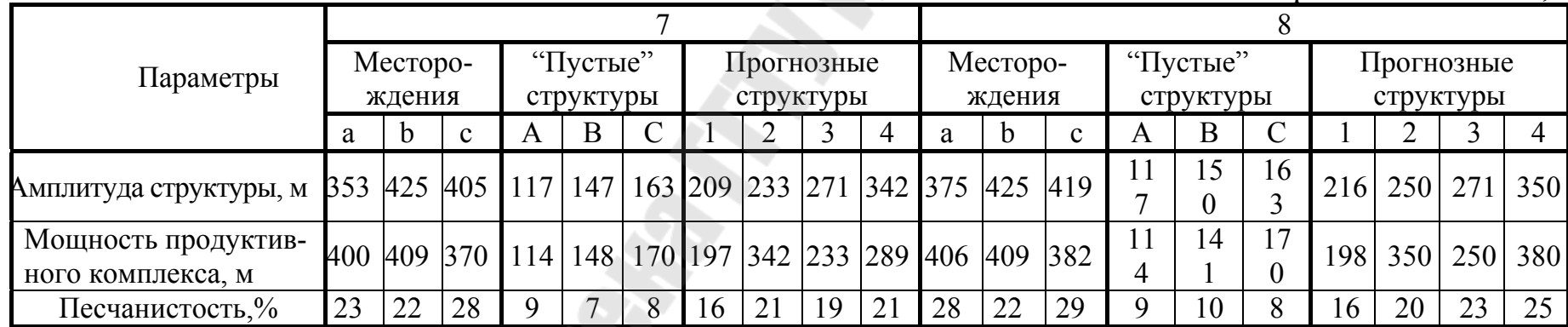

**SERVER** 

22

# Продолжение таб2,3

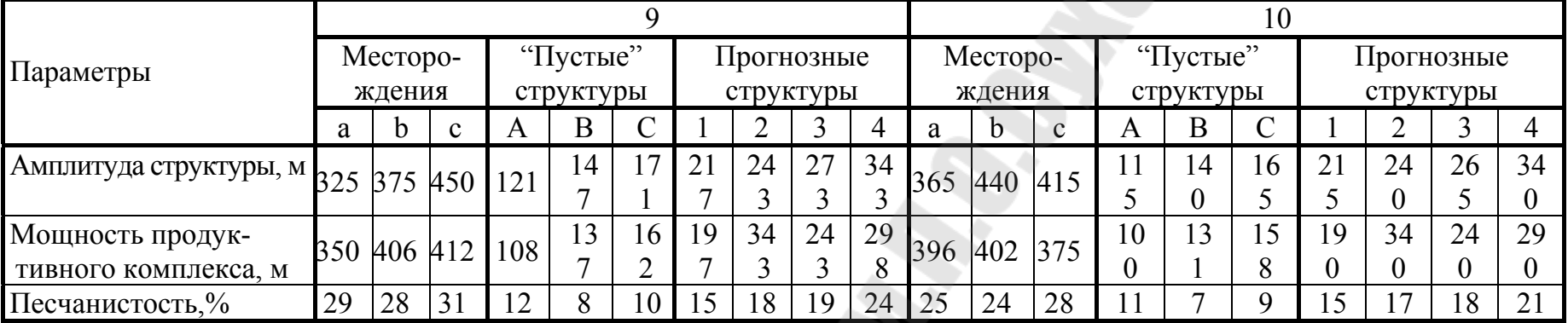

Продолжение таб2,3

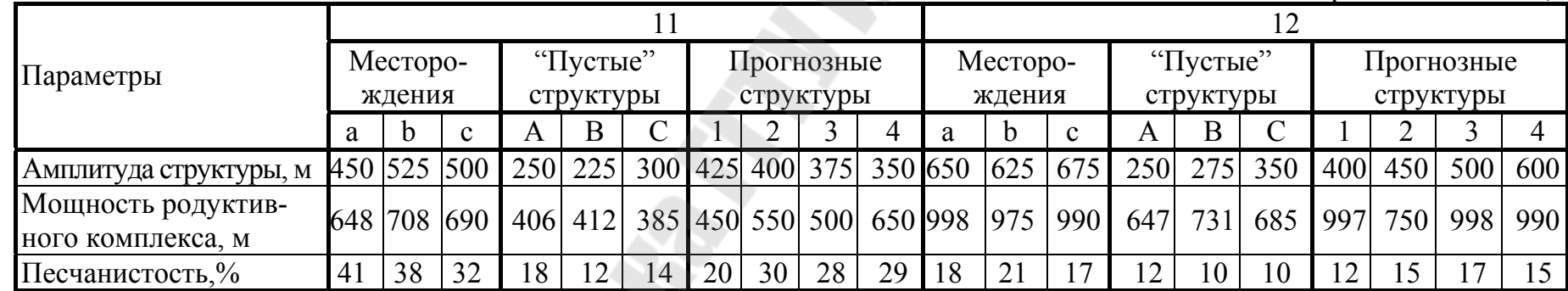

**CONSTRUCTION** 

23

### Лабораторная работа №3 Прогноз эффективной мощности и глубины залегания продуктивной толщи на основе простой линейной

### 1. Цель работы

Целью данной работы является определение фильтрационных коэффициентов А и В по данным исследования газовых скважин методом корреляционно-регрессионного анализа.

### 2. Общие сведения

В зависимости от структуры изучаемой совокупности различают корреляции двухмерную (или парную), трехмерную и т.д. В случае парной корреляции изменения изучаемого признака связаны только с одним фактором. При многомерной корреляции может быть проведен многофакторный корреляционный анализ.

Большую роль в корреляционном анализе играет выбор функций, с помощью которых аппроксимируются изучаемые статистические связи. В простейшей форме часто используют уравнение прямой линии или плоскости. В общем виде корреляционная связь изучаемого признака с одним или несколькими факторами многомерной совокупности выражается в виде

$$
Y = M[Y] + e
$$

где  $Y$  – изучаемый признак;

*M[Y]* - его математическое ожидание;

 $e$  - случайная величина, отображающая влияние неучтенных факторов.

В простейшей форме для двухмерной совокупности связь изучаемого признака с изменением другого может быть представлена  $M[Y] = aX + b$ , уравнением прямой линии:

где М/Ү/ - математическое ожидание изучаемого признака;

 $X$ -фактор, с которым устанавливается связь;

 $a, b$  – постоянные коэффициенты.

В этом случае уравнение принимает вид простой линейной модели. Связь изучаемого признака  $Y$  с фактором  $X$  в плоскости координат ХОУ отображена в виде полосы М/Ү/бе. Причем изменение математического ожидания в линейной модели выражается уравнением прямой линии. Значения Х и Ү выборочной совокупности таким образом попадут в эту полосу. Здесь в соответствии с нормальным законом распределения отмечается симметричное убывание вероятностей (частот) при удалении от зависимости  $M[Y] = aX + b$ 

Конкретное значение выборочной совокупности  $A(X_i, Y_i)$  в общем случае не совпадает с наиболее вероятными значениями изучаемого признака  $A_1(X_i, aX_i + b)$ .

Особое место в линейной модели занимает определение значений а и b, наилучшим образом описывающищ связь признаков в двухмерной совокупности. Очивидно, что наилучшее приближение связи к фактическим значениям  $(X_i, Y_i)$  выборочной совокупности может быть достигнута только при минимальных значениях отклонений  $e_i$ .

В целом для совокупности минимальной должна быть сумма отклонений  $\sum_{i=1}^{N} e_i$ , а так как значение  $e_i$  могут иметь разные знаки, то их

предварительно возводят в квадрат и выбирают а и b при условии минимума суммы квадратов отклонений.

Обозначив через  $M/Y$ ] = у, выпишем условие минимума.

$$
\sum_{i=1}^{N} e_i^2 = \sum_{i=1}^{N} (Y_i - y_i)^2 = \sum_{i=1}^{N} (Y_i - aX_i - b)^2 = \min
$$

из которого могут быть вычислены а и b.

Для этого найдем частные производные суммы по а и b и прировняем их к нулю.

Частная производная по *a*:  $-2\sum_{i=1}^{N}(Y_i - aX_i - b)X_i = 0$  $-2\sum_{i=1}^{N}(Y_i - aX_i - b) = 0$ и частная производная по  $b$ :

образуют линейную систему двух уравнений с двумя неизвест-

HblMI: 
$$
a\sum_{i=1}^{N} X_i^2 + b\sum_{i=1}^{N} X_i = \sum_{i=1}^{N} X_i Y_i
$$
,  $a\sum_{i=1}^{N} X_i + bN = \sum_{i=1}^{N} Y_i$ 

Откуда получим выражения:

$$
a = \frac{N\sum_{i=1}^{N} X_i Y_i - \sum_{i=1}^{N} X_i \sum_{i=1}^{N} Y_i}{N\sum_{i=1}^{N} X_i^2 - \left[\sum_{i=1}^{N} X_i\right]^2}; \quad b = \frac{1}{N} \sum_{i=1}^{N} Y_i - \frac{a}{N} \sum_{i=1}^{N} X_i
$$

Коэффициент а, равный тангенсу угла наклона аппроксимирующей линии к оси, называется коэффициентом регрессии.

Вычисленные значения а и b используются для количественного описания изучаемой связи. В результате для каждого значения  $X_i$  могут быть вычислены математические ожидания (наиболее вероятные значения) признака У. Дисперсию и стандартное отклонение разброса фактических значений  $Y_i$  относительно прямой  $y = aX + b$  можно вычислить по формулам:

$$
S^{2} = \frac{1}{N-2} \sum_{i=1}^{N} (Y_{i} - aX_{i} - b)^{2}; \qquad S = \overline{S^{2}}
$$

При больших значениях дисперсии изучаемая связи, повидимому, описывается более сложным законом, чем  $M[Y] = aX + b$ , или изучаемый признак зависит не только от X, но и от других не учитываемых факторов.

количественной Для оценки тесноты  $\phi$ opme связи  $\overline{B}$  $M[Y] = aX + b$  используют коэффициент корреляции, вычисляемый

no popmyne:

\n
$$
r = \frac{\sum_{i=1}^{N} (Y_i - \overline{Y})(X_i - \overline{X})}{\sqrt{\sum_{i=1}^{N} (Y_i - \overline{Y})^2 (X_i - \overline{X})}}
$$
\n
$$
= 1 \frac{N}{N} = 1 \frac{N}{N}
$$

где  $Y = \frac{1}{N} \sum_{i=1}^{N} Y_i$ ;  $X = \frac{1}{N} \sum_{i=1}^{N} X_i$  - математические ожидания со-

поставляемых параметров.

Из уравнения видно, что значения г заключены в интервале:  $-1 \le r \le 1$ . Соотношение  $r = \pm 1$  свидетельствует о прямой или обратной функциональной зависимости, описываемой по формуле  $M[Y] = aX + b$ . При  $r=0$  связь между  $Y \cup X$  в форме  $M[Y] = aX + b$ считается неустановленной.

Приведем наиболее важные оценки доверительных интервалов. Так, вычисленное по формуле  $M[Y] = aX + b$  для  $X_0$  значение  $y_0$  при уровне значимости α заключено в интервале:

$$
y_0 - t_{\alpha/2, N-2} S \left| \frac{1}{N} + \frac{(X_0 - \overline{X})^2}{\sum_{i=1}^N (X_i - \overline{X})^2} \right| \le Y \le y_0 + t_{\alpha/2, N-2} S \left| \frac{1}{N} + \frac{(X_0 - \overline{X})^2}{\sum_{i=1}^N (X_i - \overline{X})^2} \right|
$$

Доверительные интервалы для оценки а.

$$
a - t_{\alpha/2,N-2} \sqrt{\frac{S^2}{\sum_{i=1}^N (X_i - \overline{X})^2}} \le A \le a + t_{\alpha/2,N-2} \sqrt{\frac{S^2}{\sum_{i=1}^N (X_i - \overline{X})^2}},
$$

Доверительный интервал для оценки дисперсии

$$
\frac{S^{2}(N-2)}{\chi^{2}_{\alpha_{2},N-2}} \leq \sigma^{2} \leq \frac{S^{2}(N+2)}{\chi^{2}_{\alpha_{2},N-2}}
$$

Для проверки гипотезы о наличии связи между У и Х используют следующий статистический критерий.  $t = \frac{|r|}{\sqrt{1-r^2}}\sqrt{N-2}$ 

Связь считается с вероятностью 1- $\alpha$  достоверной, если *t* превышает табличное значение распределение Стьюденса<sub>tа N-2</sub>.

#### 3. Описания выполнения работы

Одним из основных параметров, необходимых для подсчета прогнозных запасов нефти и газа, является суммарная эффективная мощность, равная сумме мощностей проницаемых пластов и пропластков перспективного комплекса.

Математическая модель связи:  $h_e - aH_0$ ,

где h<sub>e</sub> - суммарная эффективная мощность перспективного комплекса;

 $H_0$  – общая мощность перспективного комплекса;

а - коэффициент песчанистости.

Следоватетельно математическая модель не должна содержать свободного члена, так как  $H_0=0$  суммарная эффективная мощность также равна нулю.

В таблице3.1 приведены данные к выполнению работы.

4. Порядок выполнения работы.

Вычислим коэффициент песчанистости при условии минимума среднего квадратического отклонения:

$$
a = \frac{\sum_{i=1}^{N} H_{ei} H_{oi}}{\sum_{i=1}^{N} H_{oi}^2}
$$
 (3,1), 
$$
b = \frac{1}{N} \sum_{i=1}^{N} H_{ei} - \frac{a}{N} \sum_{i=1}^{N} H_{oi}
$$
 (3,2)

Математические ожидание суммарной эффективности мощности

$$
\overline{H}_e = \sum_{i=1}^N H_{ei} / N. \quad (3,3)
$$

и общей мощности 
$$
\overline{H}_o = \sum_{i=1}^N H_{oi} / N
$$
 (3,4)

$$
\text{Haxo}_{\text{AMM}} \quad S_1 = \frac{1}{N-2} \left( \sum_{i=1}^{N} H_{ei} - \sum_{i=1}^{N} H_{oi} a - b \right)^2 \text{ km} \quad (3,5) \qquad S = \sqrt{S_1}
$$

По данным таблицы 3.2 рассчитываем коэффициент корреляции:

$$
r = \frac{(H_{ei} - \overline{H}_e)(H_{oi} - \overline{H}_o)}{\sqrt{(H_{ei} - \overline{H}_e)^2 (H_{oe} - \overline{H}_o)^2}} (3.6),
$$

между эффективной и общей мощностью имеется тесная линейная СВЯЗЬ.

Определим доверительные интервалы вычисленных параметров. Так, с вероятностью 90% значение коэффициента регрессии заключено

$$
a - 1,771\sqrt{\frac{h_e}{(H_{oi} - \overline{H}_o)^2}} \le A \le a + 1,771\sqrt{\frac{h_e}{(H_{oi} - \overline{H}_o)^2}}
$$
(3,7)

в интервале:

Доверительны интервал для оценки дисперсии:

$$
h_e(N-2)/19.81 \le \delta^2 \le h_e(N-2)/7.04 \quad (3.8)
$$

Найдем доверительные интервалы значений, вычисляемых по формуле установленной зависимости.

При  $H_0 = 0.5$  км  $h_e - aH_0$ . Задаваясь  $\alpha = 0.1$ , получим

$$
h_e - 1.771 \cdot S \sqrt{\frac{1}{N} + \frac{(H_o - \overline{H}_o)^2}{(H_{oi} - \overline{H}_0)^2}} \le H_e (0.5) \le h_e + 1.771 \cdot S \sqrt{\frac{1}{N} + \frac{(H_o - \overline{H}_o)^2}{(H_{oi} - \overline{H}_0)^2}}
$$

При При  $H_0 = 1.0$  км  $h_e - aH_0$ . Задаваясь  $\alpha = 0.1$ , получим

$$
h_e - 1.771 \cdot S \sqrt{\frac{1}{N} + \frac{(H_o - \overline{H}_o)^2}{(H_{oi} - \overline{H}_0)^2}} \le H_e (1.0) \le h_e + 1.771 \cdot S \sqrt{\frac{1}{N} + \frac{(H_o - \overline{H}_o)^2}{(H_{oi} - \overline{H}_0)^2}}
$$

Границы интервала доверительной вероятности 90% подтверждают вывод о довольно тесной связи между сопоставляемыми параметрами.

Определим значимость установленной связи с помощью статистического критерия:  $t = \frac{r}{\sqrt{1 - r^2}} \sqrt{N - 2}$  (3,9)

доверительные интервалы:  $S_a^2 = \frac{(H_{ei} - \overline{H}_e)^2}{(H_{ei} - \overline{H}_0)^2} \frac{1 - r^2}{N - 3}$ Определим

 $(3.10)$ 

Если  $a \gg 3 \cdot S_a$ , то между общей и эффективной мощностями есть связь.

Для оценки г ее дисперсия отклонений от значения коэффициента корреляции находится по формуле:

$$
S_r^2 = \frac{(1 - r^2)^2}{N} \quad (3.11)
$$

Оценка г считается надежной при  $r >> 3 \cdot S_r$ .

### Таблица№3.1

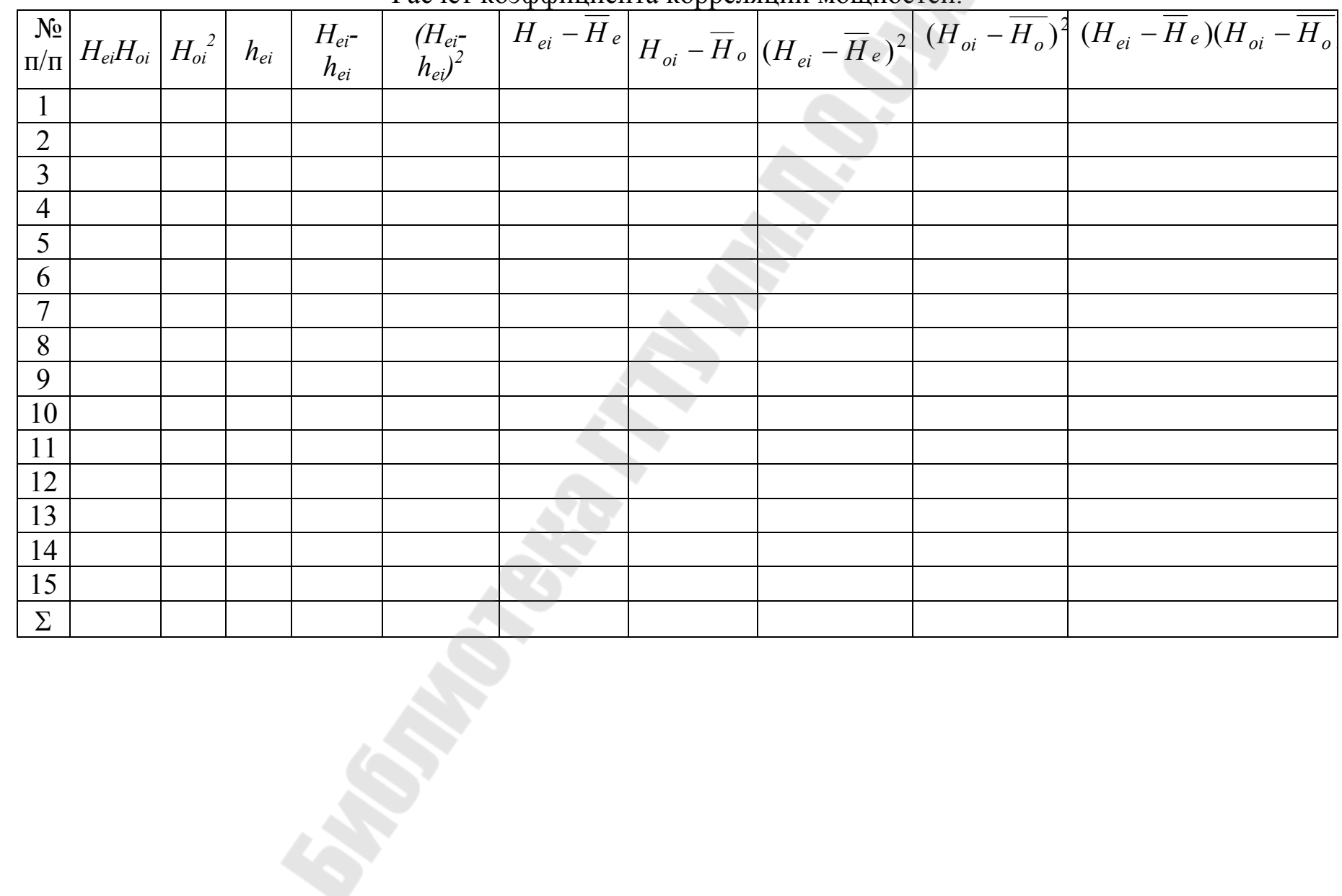

Расчет коэффициента корреляции мощностей.

### 5. Задание

### Таблица №3.2

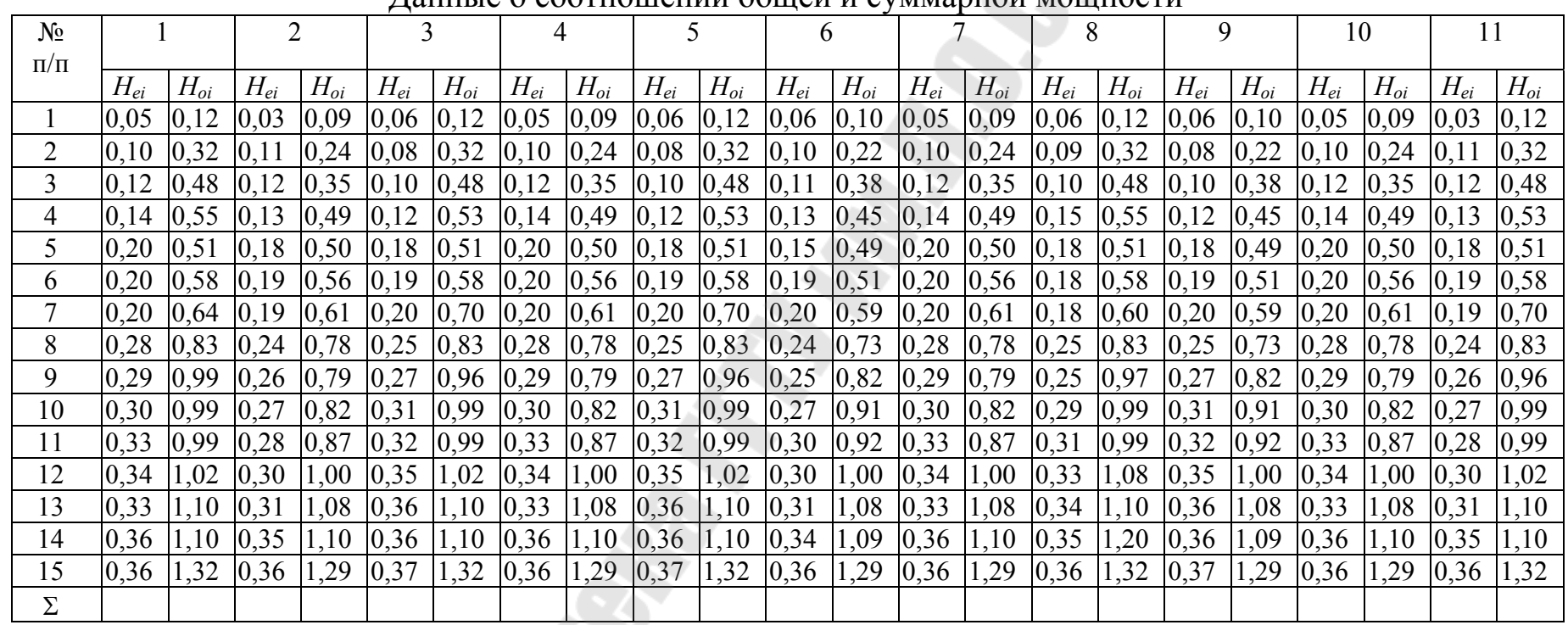

**CONSCRIPTION** 

Данные о соотношении общей и суммарной мощности

### Лабораторная работа №4 Расчеты при упругом режиме

### 1. Цель работы.

Целью данной лабораторной работы является ознакомление с методикой расчета разработки нефтяной залежи при упругом режиме.

#### $2^{\circ}$ Обшие сведения.

Упругость пласта проявляется в начальный период разработки залежи, при ее разбуривании, если давление в ней выше давления насыщения, а также в процессе разработки с поддержанием пластового давления при несоответствии темпов отбора и закачки. Если нефтяная залежь, расположена в обширной водонапорной области, то в зависимости от темпов отбора жидкости и «активности» законтуренной области она может работать при упруговодонапорном режиме в этой области, а в пределах нефтяной части может проявляться режим вытеснения негазированной или газированной нефти водой.

Для расчета изменения давления во времени в каждой точки пласта необходимо решить основное дифференциальное уравнение:

$$
\frac{d}{dx}\left[\frac{R(x, y)h(x, y)dp}{\mu}\right] + \frac{d}{dy}\left[\frac{R(x, y)h(x, y)}{\mu}\right]\frac{dp}{dy} = h(x, y)\beta\frac{dp}{dt}
$$

где R - проницаемость;

h - толщина пласта;

µ - абсолютная (динамическая) вязкость жидкости;

 $\beta^*$  - коэффициент упругоемкости насыщенного пласта;

Р - давление;

t- время

Рассмотрим аналитическое решение для модели однородного пласта.

Основной формулой упругого режима для точечного стока (источника), пущенного в работу с постоянным дебитом О (расходом) однородной сжимаемой жидкости в однородном бесконечном пласте

6y
$$
\text{ger: } \Delta p = -\frac{Q\mu}{4\pi R h} E_i \left( -\frac{r^2}{4} \right),
$$

где t - время, отсчитываемое с начала работы пласта;

$$
-Ei(-u) = \int_{u}^{\infty} \frac{e^{-u}}{u} du
$$
 - нитегралыная показательная функция,

табулированная в зависимости от аргумента  $u = r^2/(4\hat{\boldsymbol{\alpha}} t)$ .

Для малых значений аргумента и при  $\acute{a}t/\rceil r^2 \geq 8.33$  с погрешностью не более 1% формулу (2) после разложения в ряд и удержания первых двух членов ряда можно записать:

$$
\Delta p = \frac{Q\mu}{4\pi R h} \ln \frac{2,25 \text{ t}}{r^2}
$$

Если в пласте работает группа скважин, то их взаимодействие (интерференцию) можно учесть с помощью метода супурпозиции (наложения), согласно которому изменение давления в любой точке пласта, равно алгебраической сумме изменений давления  $\Delta p_i$ , созданных в этой точке работой отдельных стоков и источников, представляющих добывающие и нагнетательные скважины. Тогда с использованием основной формулы упругого режима можно записать для случая одновременного пуска всех скважин в работу:

$$
\Delta p = \sum_{i=1}^{n} \Delta p i = \frac{\mu}{4 \pi R h} \sum_{i=1}^{n} Q i \left[ -E i \left( -\frac{r i}{4 + t} \right) \right], \quad \Delta p = \frac{\mu}{4 \pi R h} \sum_{i=1}^{n} Q i \ln \frac{2,25 + t}{r^2}
$$

или пуска скважин в различное время:

$$
\Delta p = \frac{\mu}{4\pi R h} \sum_{i=0}^{n-1} Q_{i+1} \left[ -E i \left( -\frac{r^2_{i+1}}{4} \frac{t_1 - t_{i+1}}{t_1 - t_{i+1}} \right) \right],
$$
  

$$
\Delta p = \frac{\mu}{4\pi R h} \sum_{i=0}^{n-1} Q_{i+1} \ln \frac{2,25 \left( t_1 - t_{i+1} \right)}{r_{i+1}^2}
$$

где n - число скважин;

Q<sub>i</sub> - постоянный объемный дебит стока (положительный) или источника (отрицательный) за номером і;

t,  $t_i$ ,  $t_{i+1}$  – время соответственно с начала пуска всех скважин, первой скважины и  $i+1$ <sup>oй</sup> скважины, причем при  $i=0$ ,  $t_{i+1}=0$ ;

 $r_i$  – расстояние от центра  $i^{0i}$  скважины до точки, где определяется  $\Delta p$  (например на контуре скважины).

Приведенными формулами можно пользоваться не только для обычной скважины с приведенным радиусом  $r = r_c$ , но и для укрупненной скважины. Радиус укрупненной скважины R<sub>yc</sub> применительно к рассматриваемой залежи площадью нефтеносности S<sub>3</sub> определяют из формулы площади круга. Тогда для расчета изменения давления на линии ВНК при упруговодонапорном режиме задача решается для укрупненной скважины с радиусом R<sub>yc</sub> и отбором (дебитом) жидкости, сосредоточенным в центре укрупненной скважины, по формуле либо по формуле:

$$
\Delta p(t) = -\frac{\mu}{4\pi R h} \sum_{i=1}^{n} \Delta Q_i E_i \left[ -\frac{r^2}{4\left(t - t_{i-1}\right)} \right]
$$

где  $\Delta Q_i = Q_{i+1} - Q_i - \mu$ зменение дебита в момент времени  $t_i$ ;  $t_i$  – момент изменения дебита с  $Q_i$  на  $Q_{i+1}$ ;

n - число ступенек изменения дебита на момент времени t.

Задаваясь рядом значений отбора из залежи, можно получить ряд кривых изменения давления во времени, а также определить соответствующие продолжительности разработки залежи до момента времени, при котором давление в залежи или на линии ВНК не станет равным давлению насыщения Р<sub>нас.</sub> либо давлению фонтанирования скважин.

Если вязкость нефти существенно больше вязкости законтурной воды или упруговодонапорный режим в последующем переходит в режим вытеснения газированной нефти водой в результате упругости пород и жидкости в законтурной области, то такие особенности должны учитываться. В этих случаях необходимо использовать численные методы.

В результате опытной эксплуатации залежи получают фактическое изменение давления во времени. Часто оно не совпадает с теоретическим прогнозным изменением давления во времени. Для приведения в соответствие теоретических данных к фактических, т.е. для адаптации принятой модели, вводят адаптационные коэффициенты  $Z<sub>1</sub>$  $\overline{u} Z_2$  (на согласование) в формулу:

$$
\Delta p(t) = -\frac{Q\mu}{4\pi R h} Z_1 E i \left( -\frac{r^2}{4 \tau^2} Z_2 \right), \quad \Delta p(t) = \frac{Q\mu}{4\pi R h} Z_1 \ln \frac{2, 25...t}{r^2 Z_2},
$$

где  $Z_i$  и  $Z_i$  представляют собой отношения соответственно гидропроводностей и пьезопроводностей в нефтяной и водяной зонах.

Значения коэффициентов  $Z_i$  и  $Z_2$  определяют по фактической кривой изменения давления.

Для залежей с замкнутой водонапорной областью изменение среднего давления р можно установить из дифференциального уравнения истощения ограниченного пласта при замкнуто-упругом режи-Me.

$$
\frac{d\overline{p}}{dt} = -\frac{Q(t)}{\beta * V},
$$

где *V* – объем пласта, насыщенного жидкостью.

Таким образом, аналитические расчеты при упругом режиме базируется на использовании основной формулы упругого режима. Их выполнение целесообразно при оперативном, приближенном прогнозировании показателей разработки.

#### 3. Описание выполнения работы

Внешний и внутренний контуры ВНК однопластового нефтяного месторождения имеют форму близкую к кругу. Площадь залежи представлена кругом с радиусом R=2000 м. При снижении пластового давления в процессе разработки из обширной водоносной области поступает вода в пласт.

Добыча жидкости изменяется во времени следующим образом:

$$
q_{\scriptscriptstyle \mathcal{H}}(t) = \begin{cases} \alpha_0 t . n p u. 0 \le t \le t * \\ q_{\text{max}} . n p u. t > t * \end{cases}
$$

Изменение пластового давления в пределах залежи за 15 лет разработки.

Динамику добычи нефти, жидкости, воды, текущей нефтеотдачи и обводненности продукции скважин за 15 лет.

Построить графики изменения параметров разработки

#### 4. Порядок выполнения работы

1 Оценка запасов нефти, газа и числа добывающих скважин, необходимых для разработки.

Определим геологические запасы нефти по объемной формуле:

B inacre: 
$$
Q_{n.6a_n} = ShK_n(1 - K_e)
$$
, T.K.  $S = \pi R^2$ ,  
TO:  $Q_{n.6a_n} = \pi R^2 hK_n K_n$  (4,1)

На поверхности: *н н*  $\frac{h}{\delta a_n} - \frac{\delta h}{h} \left(1 - \frac{\delta}{h} \right) \frac{1}{b}$  $Q_{H, \delta a n} = ShK_n(1 - K_e) \frac{\rho_n}{L},$  (4,2)

Балансовые запасы газа находим по формуле:  $Q_{\text{a.6a}n} = Q_{\text{a.6a}n} S_{\text{a.4a}}$  (4,3)

Максимальный дебит жидкости, который будет получен через 3 года, т.е. по времени полного ввода залежи в разработку,  $t_* = 3$  года.

$$
q_{\text{bc,max}} = \alpha_0 t^*, \qquad (4,4)
$$

Число скважин, которое необходимо пробурить для отбора максимального количества жидкости, определяем по формуле:

Определяем плотность сетки скважин:  $S_c = \frac{S}{n} = \frac{\pi R^2}{n}$  (4,6)

2. Расчет динамики пластового давления

Определим коэффициент пьезопроводности  $\varpi = \frac{k_{np}}{(\mu R)}$ ,  $(4,7)$ 

Определяем безразмерное время на все 15 лет разработки по фор-

$$
MYJIE: \quad \tau = \frac{\varpi}{n^2}, \quad (4,8)
$$

1 год:  $1 * 365 * 86400 / 200^2 = 7,884$ 

2 год: и т. д.

Рассчитаем снижение давление за 3 года:

a) Рассчитаем параметр I(т) за три года:

$$
I(\tau) = 0.5\tau - 0.178[1 - (1 + \tau)^{-2.81}] + 0.487[(1 + \tau)\ln(1 + \tau) - \tau]
$$
 (4.9)  
6) **Because** *133.191.603*

о) гассчитаем снижение давления за три года

$$
\Delta p(\tau) = \frac{0.1432 \mu_e}{k_{np}} \frac{\alpha_0}{h} \frac{R^2}{\tau} I(\tau) \tag{4.10}
$$
  
1 roq :  $\Delta p(\tau) = \frac{0.1432 \times 10^{-3} \times 0.667 \times 10^6 \times 200^2}{0.5 \times 10^{-12} \times 1 \times (365 \times 86400)^2 \times h} I(\tau) (1200a)$ 

2 год: и т.д.

Рассчитаем снижение давления за оставшиеся 12 лет

a) рассчитаем параметры I( $\tau$ ) и I( $\tau$ - $\tau^*$ ) 4год:<br>  $I(\tau) = 0.5\tau_{4z} - 0.178[1 - (1 + \tau_{4z})^{-2.81}] + 0.487[(1 + \tau_{4z})\ln(1 + \tau_{4z}) - \tau_{4z}]$ <br>  $I(\tau - \tau^*) = 0.5\tau_{1z} - 0.178[1 - (1 + \tau_{1z})^{-2.81}] + 0.487[(1 + \tau_{1z})\ln(1 + \tau_{1z}) - \tau_{1z}]$ И Т.Д.

б) рассчитаем снижение давления за оставшиеся 12 лет (см. пример 10 ф-лы)

4 год 
$$
\Delta p(\tau) = \frac{0.1432 \mu_e}{k_{np}} \frac{\alpha_0}{h} \frac{R^2}{L} \Big[ I(r_{(4z)}) - I(\tau - \tau^*)_{(4z)} \Big]
$$
 (4,11) и т.д.

Рассчитаем среднее пластовое давление за все 15 лет разработ- $\overline{P}_{n\bar{n}} = P_{n\alpha_1,n\bar{n}} - \Delta \overline{P}_{n\bar{n}}$  (4,12) КИ: 1 год  $\overline{P}_{nn} = P_{\mu a\mu, n\bar{n}} - \Delta \overline{P}_{(\tau 1zoo)}$  и т.д.

3 Расчет добычи нефти, воды, жидкости, обводненности продукции накопленной добычи нефти, текущей нефтеотдачи

$$
\int_{0}^{B} \frac{Q_{\mu}(x)}{1-x} dx = \frac{1}{Q_{u367}} \int_{0}^{t} g_{\mu}(x) dx, \quad (4.13)
$$

где $Q_{\mu}(x) = \frac{Q_{\mu}}{Q_{u367}}$  - частное от деления накопленной добычи

нефти на величину извлекаемых запасов;

 $g_{\scriptscriptstyle{X}}(\lambda)$  – дебит жидкости, добываемой из всех скважин.

Текущая обводненность: 
$$
B = \frac{g_{\theta}}{g_{\mu} + g_{\theta}} = \frac{g_{\theta}}{g_{\pi}}
$$
,  $g_{\mu} = g_{\pi}(1 - B)$   
\n
$$
\overline{Q_{\mu}}(B) = \frac{1}{1 + \mu \sqrt{\frac{1 - B}{B}}}, \qquad \text{где} \qquad \overline{\mu_{*}} = \frac{\mu_{\theta}}{\mu_{\mu}} \cdot \frac{1}{a}
$$
\n(4.14)

а - постоянный коэффициент, зависящий от свойств коллекто $a = 1,0853$ pa,

Задаемся величиной текущей обводненности В и производим вычисления суммарной относительной добычи.

$$
U = \frac{1 - B}{B}; \quad (4, 15) \qquad V = \overline{\mu} \sqrt{\frac{1 - B}{B}} \qquad (4, 16)
$$

$$
\overline{Q_n}(B) = \frac{1}{1 + \mu \sqrt{\frac{1 - B}{B}}} \quad (4, 17)
$$

при B=0,01; B=0,05; B=0,1; B=0,2; B =0,3; B =0,4; B=0,5; B=0,6;  $B = 0.7$ ;  $B = 0.8$ ;  $B = 0.9$ ;  $B = 0.95$ ;  $B = 0.98$ ;  $B = 0.99$ .

По нижеприведенной формуле вычисляем левую часть интегрального соотношения:

$$
\int_{0}^{B} \overline{\frac{Q_{\mu}}{1-x}} dx = I(B) = \frac{1+2\overline{\mu^{2}}}{1+\overline{V}} + \frac{\mu^{2}}{(1+\overline{V})\overline{V}} - 2\overline{\mu^{2}} \ln\left(\frac{1+\overline{V}}{V}\right)
$$
(4,18)

 $B = 0.01$  $I(B)$  = подставляем  $B = 0.05$   $M T.H.$ 

Правую часть интегрального уравнения вычисляем отдельно для 2-х стадий, на 1-ой стадии в период возрастания добычи жидкости определяем:

$$
I_1(t) = \frac{1}{Q_{\mu,u367}} \int_0^t \alpha_0 \lambda d\lambda = \frac{\alpha_0}{2Q_{\mu,u367}} t^2 \quad \text{mm } 0 \le t \le t^* \qquad (4,19)
$$

на 2-ой стадии в период постоянной добычи жидкости:

$$
I_2(t) = \frac{1}{2Q_{\text{H H 3BII}}} \int_0^t g_{\text{H H 3BII}} \text{max dt} = \frac{g_{\text{H H 3BII}}}{Q_{\text{H H 3BII}}} (t - t^*) \quad \text{mm } t > t^* \quad (4.20)
$$
\n
$$
I_2 = \frac{g_{\text{H H 3BII}}}{Q_{\text{H H 3BII}}} \quad (4.21)
$$

Подставляем величины в вышеперечисленные формулы, для чего определяем величину извлекаемых запасов:

$$
Q_{\scriptscriptstyle H. u36} = Q_{\scriptscriptstyle 6a\pi} \cdot K U H \quad (4,22)
$$

Обал - геологические запасы в пласте

<sub>q</sub><sub>жтах</sub> мы определили выше.

1–3 (1–4) годы:  $I_1(t) = (4,19)$  ф-ла; 4-15 (5 – 15) годы  $I_2(t) = (4,20) \phi$ -ла;  $I_2 = (4,21)$  ф-ла.

При переходе с 1-й стадии добычи на 2-ю, когда добыча жидкости  $q_{\text{bc}} = q_{\text{bc max}} = const$ , формула для расчетов следующая:

$$
I(t) = I_1(t) + I_2(t - t^*)
$$
 (4,23)

Формула (23) используется для определения времени t, в течении которого необходимо осуществить разработку нефтяной залежи.

$$
\text{H3 } \Phi\text{-JIBI: } t - t^* = \frac{I(t) - I_1(t)}{I_2}; \ (4, 24) \qquad \qquad t = \frac{I(t) - I_1(t)}{I_2} + t^*; 1 \text{ roq: } t_1 = \frac{I(\text{npuB} = 0, 01) - I_1(t_{3zoo})}{I_2} + t^*; 2 \text{ roq: } t_2 = \frac{I(B = 0, 05) - I_1(t_{3zoo})}{I_2} + t^* \text{ H T.A. } \text{IO } t_{15} \text{По } \phi\text{opmyje } \overline{Q} \text{ K} = \frac{Q_H}{1 - B} \ (4, 25) \text{ onpeqensem goбыry жидкости.}
$$

$$
\overline{Q}_{\text{Jk1}} = \frac{Q_{\text{H}_1}}{1 - 0.01}, \quad \overline{Q}_{\text{H}} - \text{ppn B=0.05}; \quad \overline{Q}_{\text{Jk2}} = \frac{Q_{\text{H}_2}}{1 - 0.05}, \quad \overline{Q}_{\text{H}} - ; \text{H T.A.}
$$

Строим график зависимости относительной добычи жидкости от текущей обводненности и времени разработки.

Определим добычу жидкости gж:

$$
q_{\text{ac}}(t) = \alpha_0 t / 365 \qquad 0 \le t \le t_* \qquad (\text{m}^3/\text{cyr}) \qquad (4,26)
$$
  

$$
q_{\text{ac}}(t) = \alpha_0 t * / 365 \qquad t \times t^* \qquad q_{\text{ac}}(t) = q_{\text{ac,max}} (\text{m}^3/\text{cyr}) \qquad (4,27)
$$

Определим добычу воды по формуле:  $q_g(t) = q_{\text{ac}}(t)B(\text{m}^3/\text{cyr})$  $(4,28)$ 

$$
q_{\text{el}} = q_{\text{ol}} B_1
$$
 и.т.д  
По формуле:  $q_{\text{H}}(t) = q_{\text{ol}}(t)(1 - B) \frac{\rho_{\text{H}}}{L}$  (m<sup>3</sup>/cyr) (4,29)

$$
b_{\mu}
$$

определяем дебит нефти в поверхностных условиях.

Определяем накопленную добычу нефти Qн за все годы разработки:  $Q_{\mu} = q_{\mu}(t) \cdot 365$  (т/сут)  $(4,30)$ 

$$
Q_{n1} = q_{n1} \cdot 365 \text{ (T/cyr)}
$$
  
 
$$
Q_{n1} = q_{n2} \cdot 365 + Q_{n1} \text{ (T/cyr) in tax gauge ...}
$$

Рассчитываем КИН: 
$$
KUH = \frac{QH}{Q6a\pi}
$$
 (4,31)

Построение графиков зависимости всех параметров от времени разработки.

5. Задание

 $Ta\overline{6}$ лца 4.1

# Исходные данные

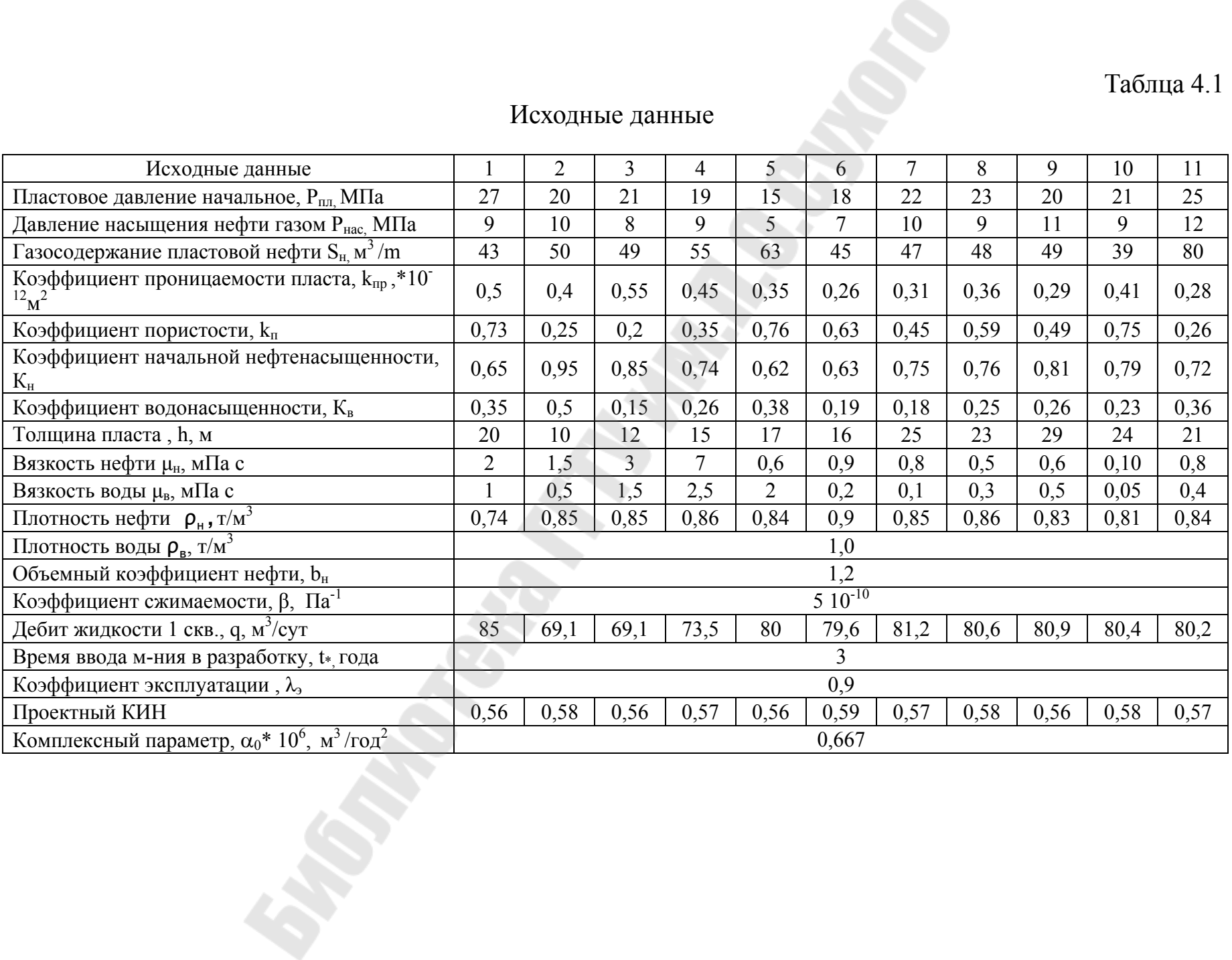

Список используемых источников

1. Арабаджи М.С., Бакиров Э.А., Мильничук В.С., СенюковР.В. математические методы и ЭВМ в поисково-разведочных работах: Учеб. пособие для вузов. – М . Недра, 1984, - 264с.

2. Бойко В.С. Разработка и эксплуатация нефтяных месторождений: Учеб. для вузов. – М.: Недра, 1990,.427с.

3. Желтов Ю.П. Сборник задачь по разработке нефтяных месторождений. – М.:Недра, 1985. – 295с.

4. Справочное руководство по проектированию разработки и эксплуатации нефтяных месторождений. Проектирование разработки./ Под ред. Ш.К. Гиматудинова. М.: Недра, 1983. – 463с.

5. Юрчук А.М. Расчеты в добыче нефти. 2-е изд. М., Недра, 1974, 375с.

# СОДЕРЖАНИЕ

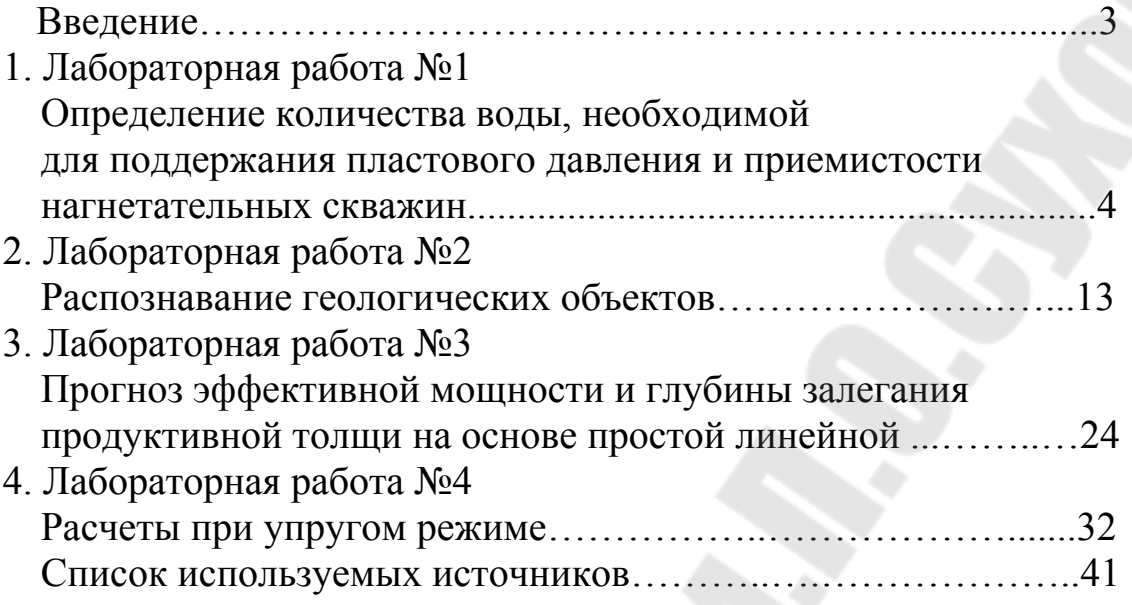

**Щербина** Юлия Алексеевна

# **ПРИМЕНЕНИЕ ЭВМ В РАСЧЕТАХ ПО РАЗРАБОТКЕ И ЭКСПЛУАТАЦИИ НЕФТЯНЫХ МЕСТОРОЖДЕНИЙ**

**Лабораторный практикум по одноименному курсу для студентов специальности 1-51 02 02 «Разработка и эксплуатация нефтяных и газовых месторождений» заочной формы обучения**

Подписано в печать 14.08.09.

Формат 60х84/16. Бумага офсетная. Гарнитура «Таймс». Ризография. Усл. печ. л. 2,56. Уч.-изд. л. 2,07. Изд. № 175. E-mail: ic@gstu.gomel.by http://www.gstu.gomel.by

Отпечатано на цифровом дуплекаторе с макета оригинала авторского для внутреннего использования. Учреждение образования «Гомельский государственный технический университет имени П. О. Сухого». 246746, г. Гомель, пр. Октября, 48.